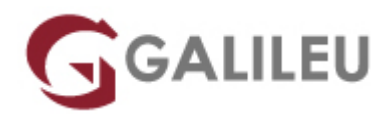

### Access – Avançado

Tecnologias de Informação - Office

Live Training ( também disponível em presencial )

- **Localidade:** Aveiro
- **Data:** 11 Sep 2023
- **Preço:** 480 € ( Os valores apresentados não incluem IVA. Oferta de IVA a particulares e estudantes. )
- **Horário:** Manhã das 9h00 12h30
- **Nível:** Avançado
- **Duração:** 21h

### Sobre o curso

O Microsoft Access permite guardar e registar a informação de uma forma organizada, utilizando uma interface melhorada, permitindo capacidades de criação e conceção de bases de dados. Esta poderosa aplicação permite a pesquisa e recolha de informações através de formulários e a importação de dados de aplicações externas, criação e edição de relatórios detalhados que apresentam informações ordenadas, filtradas e agrupadas, importantes na tomada de decisões.

O Access disponibiliza alguns modelos de exemplos de bases de dados, previamente criadas, podendo ser modificadas e adaptadas de acordo com as necessidades específicas do utilizador.

### **Destinatários**

Todos os utilizadores de Microsoft Access que pretendam personalizarem os seus formulários e relatórios e iniciar-se na produção de pequenas aplicações, baseadas em macros, com aparência e funcionalidade profissionais.

## **Objetivos**

Pretende-se com este curso formar e dotar utilizadores de Access de competências e conhecimentos avançados de forma a ficarem aptos a personalizar e automatizar uma base de dados, utilizando Macros e a criar formulários e relatórios complexos.

# Pré-requisitos

- Conhecimentos de base do Sistema Operativo Windows na ótica do utilizador.
- Ter frequentado um dos seguintes cursos:
	- ❍ [Access Fundamental](https://www.galileu.pt/curso/access-iniciado/)
	- ❍ [Access Fundamental E-Learning](https://galileu.pt/curso/access-fundamental-e-learning/)
- Ou ter conhecimentos equivalentes.

## Metodologia

- Sessões mistas de teoria e prática demonstrada, com descrição dos assuntos pelo formador;
- Intervenção dos participantes, com esclarecimento por demonstração e experimentação;
- Exercícios e simulação de situações práticas com resoluções propostas.

### **3 meses de apoio pedagógico Pós-Formação**

Após a conclusão da formação, terá durante 3 meses a possibilidade de tirar dúvidas sobre a matéria abordada junto dos nossos formadores, através do acesso à sala aberta virtual ou através de email.

## Programa

- Revisões dos principais conceitos de Bases de Dados
- Consultas [Queries]
- Técnicas Avançadas de elaboração de Formulários [Forms]
- Técnicas avançadas de elaboração de Relatórios [Reports]
- Introdução ao uso de Macros
- Funcionalidades e ferramentas de Gestão da Base de Dados

### **Revisões dos principais conceitos de Bases de Dados**

- Criação de bases de dados.
- Criação de tabelas na Vista de Estrutura. Relações entre Tabelas.
- Otimização de bases de dados.
- Importação e ligações de dados.
- Objetos da Base de Dados.
- Criação de uma Base de dados.

### **Consultas [Queries]**

- Consultas Parametrizadas [Parameter Queries].
- Consultas de Ação [Action Queries].
- Consultas de Referência Cruzada [CrossTab].
- Consultas de Totalização, com Funções de Cálculo e Campos Calculados.

#### **Técnicas Avançadas de elaboração de Formulários [Forms]**

- Ferramentas disponíveis para a elaboração e personalização de formulários.
- Criação de Formulários na Vista de Estrutura.
- Elaboração de Subformulários e Formulários Ligados.
- Noção de controlo.
- Propriedades dos formulários e dos controlos.
- Inicialização automática de controlos.
- Estudo dos Assistentes na criação de controlos.

### **Técnicas avançadas de elaboração de Relatórios [Reports]**

- Ferramentas disponíveis para a elaboração e personalização de relatórios.
- Criação de Relatórios na Vista de Estrutura.
- Cabeçalhos e Rodapés.
- Ordenação e Agrupamento de dados.
- Secções do Relatório. Criação de secções.
- Ordenação e agrupamento. Utilização de valores calculados.
- Opções de configuração e impressão.

#### **Introdução ao uso de Macros**

- Noções e conceitos fundamentais.
- Automatização de tarefas e rotinas.
- Executar Macros com Botões de Comando em Formulários.
- Criação de botões em formulários com macros associadas.
- Criação de uma Macro. Exemplos de Macros "Isoladas".
- Macro Autoexec.
- Noção de Acontecimento ou Evento.
- Macros Associadas a Alterações em Controlos e Eventos.
- Conceção de Aplicações através de Macros e Formulários.

#### **Funcionalidades e ferramentas de Gestão da Base de Dados**

- Segurança da Base de Dados.
- Painel de Navegação.
- Opções de Arranque.
- Compactação da base de dados.
- Encriptar Base de Dados com Palavra-passe.
- Dependência entre Objetos.
- Organizar Objetos em Grupos e Categorias.
- Divisão das Bases de Dados.
- Conversão de versões anteriores do Access.